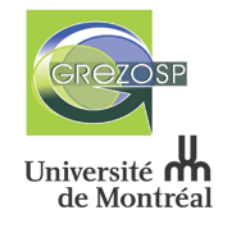

# **Atelier « Initiation au logiciel R »**

9, 16, 23 février et 16 mars 2018 de 10h à 13h

Salle 2121, 2<sup>e</sup> étage, Pavillon principal, Faculté de médecine vétérinaire

## **Animatrice de l'atelier**

**Caroline Sauvé** est actuellement étudiante à la fois au DMV et en PhD au GREZOSP sous la direction de Dr Patrick Leighton sur le sujet : « *Application d'un modèle à base d'agent spatialement explicite pour simuler la dynamique de la rage chez la petite mangouste asiatique à Puerto Rico* ». Caroline a complété une maîtrise en biologie à l'Université Laval en 2014 où elle a étudié l'écologie et le comportement des mammifères marins. Cette formation lui a apporté de nombreuses connaissances sur le logiciel R, qu'elle souhaite partager ici.

## **Plan de formation**

I) Avant de commencer

## **1. Configuration de R et de Rstudio**

- Installation des deux logiciels (svp les installer avant de venir à la formation)
- Configuration de R studio
- Organisation de l'espace de travail
- Installation et gestion des packages (*install.packages*, *library*, *update.packages*)

### **2. Gestion des données sous excel**

- Comment bien entrer un jeu de données sous excel ?
- Les problèmes les plus fréquents

### **3. Importation du jeu de données**

- Se placer dans le bon dossier (*setwd*, *getwd*)
- Importation du jeu de données (*read.table*)
- II) Objets dans R et manipulation
	- Les différents objets de R
	- L'aide sous R
	- Création et affichage d'un objet
	- Enumération des objets créés et suppression

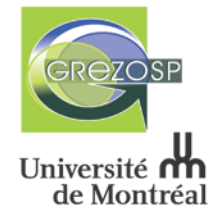

### **1. Vecteurs**

- 1.1 Les différents types de vecteurs (*mode*)
- Vecteurs numériques (*c*, *:*, *seq*, *rep*)
- Vecteurs textes (*c*, *rep*, *paste, nchar, substring*)
- Vecteurs logiques  $(c, >, ==, !, \&)$

#### 1.2 Sélection et modification des éléments d'un vecteur

- Nom des éléments d'un vecteur
- Sélectionner une partie d'un vecteur (avec la position des éléments, leur nom ou un masque logique)
- Modifier une partie d'un vecteur
- 1.3 Fonctions usuelles de R pour les vecteurs
- Ordonner le vecteur (*sort*, *order*)
- Fonctions plus avancées (*grep*, *match*)
- Fonctions mathématiques (addition, multiplication, division de vecteurs, *sum*, *cumsum*, *round*, *trunc*, *floor*, *seiling*)
- Fonctions statistiques (*mean*, *var*, *sd*, *median*, *quantile*, *summary*)

#### **2. Facteurs**

- Création de facteurs (*factor*)
- Sélection et modification des valeurs d'un facteur
- Supprimer les modalités d'un facteur

#### **3. Matrices**

- Définition et création
- Sélectionner et modifier les éléments d'une matrice (*colnames*, *rownames*)
- Fonctions utiles (combiner des matrices, *apply*)

#### **4. Listes**

- Définition et création
- Sélection et modification des éléments d'une liste
- Fonctions utiles (combiner des listes, ajouter un élément, *lapply* et *sapply*)

#### **5. Data.frame**

- Définition et création
- Nommer les individus et les variables d'un data.frame
- Sélectionner les éléments d'un data.frame
- Fonctions usuelles

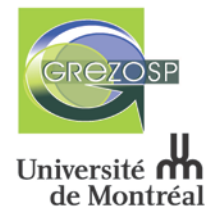

III) Exploration préliminaire d'un jeu de données

### **1. Fonctions exploratoires**

• *tapply*, *summary*, *aggregate*…

### **2. Graphiques exploratoires**

- Utilisation de la librairie *lattice*
- La fonction *interaction.plot*
- IV) Graphiques
- **1. La fonction plot**
- **2. La fonction histogramme**
- **3. La fonction barplot**
- **4. La fonction boxplot**
- **5. Fonctions d'ajout**
	- De points (*points*)
	- De lignes ou de droites (*lines*, *abline*)
	- Personnalisation des axes (*axis*)
	- Ajout de texte (*text*, *mtext*)
	- Ajout d'une légende (*legend*)
- **6. Partitionnement de la fenêtre graphique**
	- Les fonctions *par* et *layout*
- **7. Exportation automatique des graphiques**

## **Lieu :**

Salle 2121 au 2<sup>e</sup> étage du Pavillon principal Faculté de médecine vétérinaire Université de Montréal 3200, rue Sicotte, Saint-Hyacinthe (QC) J2S 2M2

## **Les places sont limitées**.

#### **Formulaire d'inscription**

**Pour des questions concernant l'atelier, veuillez contacter :** Caroline Sauvé : [caroline.sauve.6@umontreal.ca](mailto:caroline.sauve.6@umontreal.ca)

**Pour des questions concernant l'inscription, veuillez contacter :** Hélène Boucher Rhéaume [\(helene.boucher.rheaume@umontreal.ca\)](mailto:helene.boucher.rheaume@umontreal.ca) 450-773-8521, poste 8386

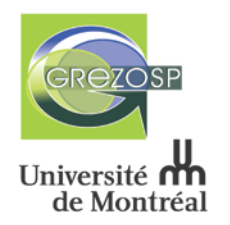

## **Formulaire d'inscription**

# **Atelier « Initiation au logiciel R »**

9, 16, 23 février et 16 mars 2018 de 10h à 13h

Salle 2121, Faculté de médecine vétérinaire, Université de Montréal

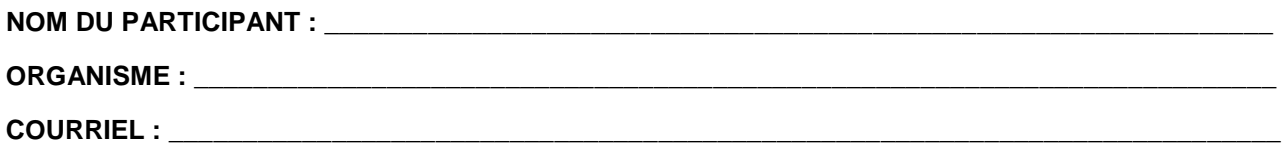

**FRAIS D'INSCRIPTION (veuillez cocher) :**

**Membres du GREZOSP :**

□ Gratuit

**Employés et étudiants de la FMV / Université de Montréal :**

 $\Box$  114,98 \$ CA (100 \$ + TPS / 5,00 \$ + TVQ / 9,98 \$)

**Tarif régulier :**

**□** 229,95 \$ CA (200 \$ CA + TPS / 10,00 \$ + TVQ / 19,95 \$)

#### **LES CHÈQUES DOIVENT ÊTRE FAITS À L'ORDRE DE : Université de Montréal**

#### **VEUILLEZ ACHEMINER CE FORMULAIRE AVEC VOTRE PAIEMENT À L'ATTENTION DE :**

Hélène Boucher Rhéaume Coordonnatrice Groupe de recherche en épidémiologie des zoonoses et santé publique Faculté de médecine vétérinaire – Université de Montréal 3200, rue Sicotte Saint-Hyacinthe, QC, Canada J2S 2M2

**Pour toute question concernant l'inscription, veuillez contacter :** Hélène Boucher Rhéaume (**[helene.boucher.rheaume@umontreal.ca\)](mailto:helene.boucher.rheaume@umontreal.ca)** éléphone : (450) 773-8521, poste 8386

**Merci beaucoup!**